A04 系州晚夜

2009年8月10日 星期一 编辑 黄修成 校对 咏 梅 版式 杨卫萍

# 高职高专一批21所院校征集7267个志愿 省院校降20分备

#### □晚报记者 张竞昳 实习生 赵文静

本报讯 高职高专一批录取按程序运转后, 部分院校招生计划有余额,面向符合条件的考 生征集志愿。

此次共有21所院校征集7267个志愿,其中

成人高招8月16日

开始网上预报名

招生政策较往年有变 考生要留意

省外院校按原分数线(文科417分,理科407分) 征集志愿,本省院校降20分(文科397分,理科 387 分)备档征集志愿。凡高考分数达到备档 线,当前未被录取的考生,均可补报相关院校志 愿。

拟选报本次征集志愿的考生,可于 8 月

校专科应届毕业生报考专升本,但要求由考生 所在成人高校组织集体进行网上报名,在报名 信息确认时出具考生本人当年参加成人高考 的准考证号。各地报名信息确认点将利用当

专升本、高起本和专科学历层次的报名条 件各是什么?考试科目有哪些?网上评卷对

10 日 8 时~24 时登录网上填报志愿系统(http: //pzwb. heao.gov.cn)或河南省招生办公室网 站(http://www. heao.gov.cn),查阅相关信息, 按照规定程序和时间完成网上志愿填报操 作。凡未在网上按时提交的志愿,均为无效 志愿。不符合征集志愿条件的考生,网上填

报志愿系统将有相关提示,考生可向当地招 办核查咨询。

征集志愿的招生计划多为对外合作办学形 式,省招办特别提醒拟选报征集志愿的考生认 真阅读有关院校招生章程,了解有关院校的办 学性质、办学地点、收费标准等,慎重选报。

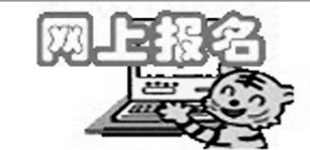

8月16日~9月6日报名 11月18日~25日录取

## 报名

今年我省成人高招报名实行网上报名, 分网上预报名和信息确认两个阶段。其中, 预报名时间统一安排在 8 月 16 日至 9 月 6 日,报名信息确认时间为9月10日至15日, 逾期不予补报。凡经过网上预报名而未进 行信息确认的考生,报名无效。

#### 8月16日~9月6日网上预报名

在网上预报名期间,考生通过河南省招 生办公室网站,登录"河南省成人高等学校 招生网上报名系统",输入个人报考信息,并 选定考区地点、信息确认点和确认时间。考 生选取的考区地点、信息确认点一般应选在 考生户口所在地。

考生只可填报一个志愿。若考生达到 录取分数线而未被录取,可于 11 月 28 日至 30日在网上填报调剂志愿,填报调剂志愿应 遵循的原则是:报考专升本的,调剂志愿与 原报志愿的科类须相同;报考高起本、高起

## 专的,填报调剂志愿的 考试科目(含加试科目) 须包含在原报志愿考试 科目(含加试科目)内。 9 月 10 日~15 日报

名信息确认

在信息确认期间,考生按自己选定的时 间和信息确认点,到现场接受报名资格审 查。考生在履行信息确认手续时,需要交验 有关证件、证明及复印件,采集照片信息,缴 纳报名考试费和信息采集费,确认报名信 息。此外,还要签订《考生诚信考试承诺 书》,核对《考生报名信息确认表》上的所有 内容,并在确认表上签字确认。

省招办提醒考生,考生信息一经确认, 不得更改。因填报信息错误造成的后果,由 考生本人负责。考生拒绝签订《考生诚信考 试承诺书》者,不接受其报考。

考试成绩和录取结果。11月5日以后,可以 上网查询考试成绩,11月25日以后,可以在

成人高等学校根据省招办审核后的录 取名单填写录取通知书,加盖本校印章后直

网上查询录取结果。

接寄送被录取考生。

## 录取

11月5日以后,考生可上网查询考试成 绩。录取工作将于11月18日~25日进行,网 上录取操作完成后,省招办汇总未完成招生 计划的院校和专业情况,向社会公布,供上 线落洗者生再次埴报志愿

#### 11月25日以后可查录取结果

各招生院校将于 12 月 5 日前与考生进 行录取确认,对写出文字申请明确表示不 能入校学习者,可以退档,所空计划可参加 调剂录取。

考试成绩通知本人,不公布,不对考生 查卷。考生可以通过"河南省招生办公室网 站"、"河南招生考试信息网"或拨打河南省 招生考试语音咨询服务系统"9601166"查询

# 变化及调整

#### 严查异地报考

为了防止有组织的大规模考生异地报 考,持外省(自治区、直辖市)身份证在我省 报名的考生,必须提供在豫工作单位开具的 有效证明。各地在报名信息汇总时,要检索 考生重复报名和异地报名情况,发现异常, 迅速处置。对同一考生重复、异地报考的, 要取消其考试资格并严肃处理。

#### 重要事项考生须签字确认

根据规定,对于可能影响考生考试和录 取的重要事项要履行告知程序,并由考生签 字确认。此外,对报考专升本的考生,特别要 告知其被录取后入学报到时必须持有经教育 部审定核准的国民教育系列高等学校、高等 教育自学考试机构颁发的专科毕业证书或以 上证书,否则不能进行新生学籍电子注册并 将被取消入学资格。

#### 部分人员可申请免试专升本

今年的《2009年全国成人高校招生办法》 录取照顾政策有所增加,部分人员可申请免 试专升本。此项工作将于春节前开展,2010 年3月1日前完成录取工作,新生于当年春季 入学。我省具体操作办法另行通知。

教育部文件规定,参加"选聘高校毕业生

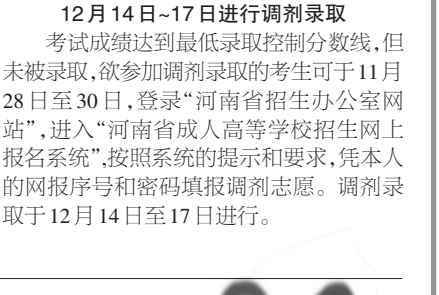

到村任职"、"三支一 扶"(支教、支农、支医 和扶贫)、"大学生志 愿服务西部计划"、 "农村义务教育阶段 学校教师特设岗位 计划"等项目服务期 满并考核合格,以及 应征入伍服义务兵 役退役的普通高职 (专科)毕业生,凭身 份证、普通高职(专 科)毕业证、士兵退役 证或相关项目考核 合格证,可申请免<mark>试</mark><br>就读所在省(区、市<mark>的成</mark>

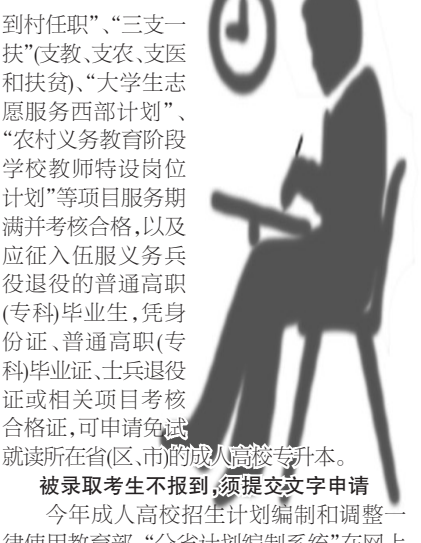

律使用教育部"分省计划编制系统"在网上 进行。为了提高新生报到率,不浪费招生计 划,录取工作结束后,各招生院校将于 12 月 5 日前与考生进行录取确认,对写出文字申 请,明确表示不能入校学习者,将允许招生 院校退档,所空计划参加调剂录取。

2009 年全国成人高校招生考试从往年的 10月份第二个周末推迟到10月17日、18日两 天进行,所有科目继续实行网上评卷。记者昨 日从省招办获悉,根据教育部要求,今年我省 取消成人高校专科招生注册入学和农村小学、 幼儿园骨干教师免试进修专科学历"两项试 点"工作。此外,今年的招生政策较往年也有

□晚报记者 张竞昳 实习生 赵文静

今年我省各类成人高校招生计划总数为 104545 人,比 2008 年的 122284 人减少 17739 人,减幅14.5%。今年我省将继续允许成人高

变化和调整。

考试答题有什么要求?怎样进行复习准备? 考生可登录河南省招生办公室网站(http:// www.heao.gov.cn)、河南招生考试信息网(http:// www.heao.com.cn),或拨打"9601166"免费语音 服务平台了解详细情况,或到各市、县(区)招 办设置的招生考试综合服务大厅进行咨询。

年录取信息进行严格的资格审查。

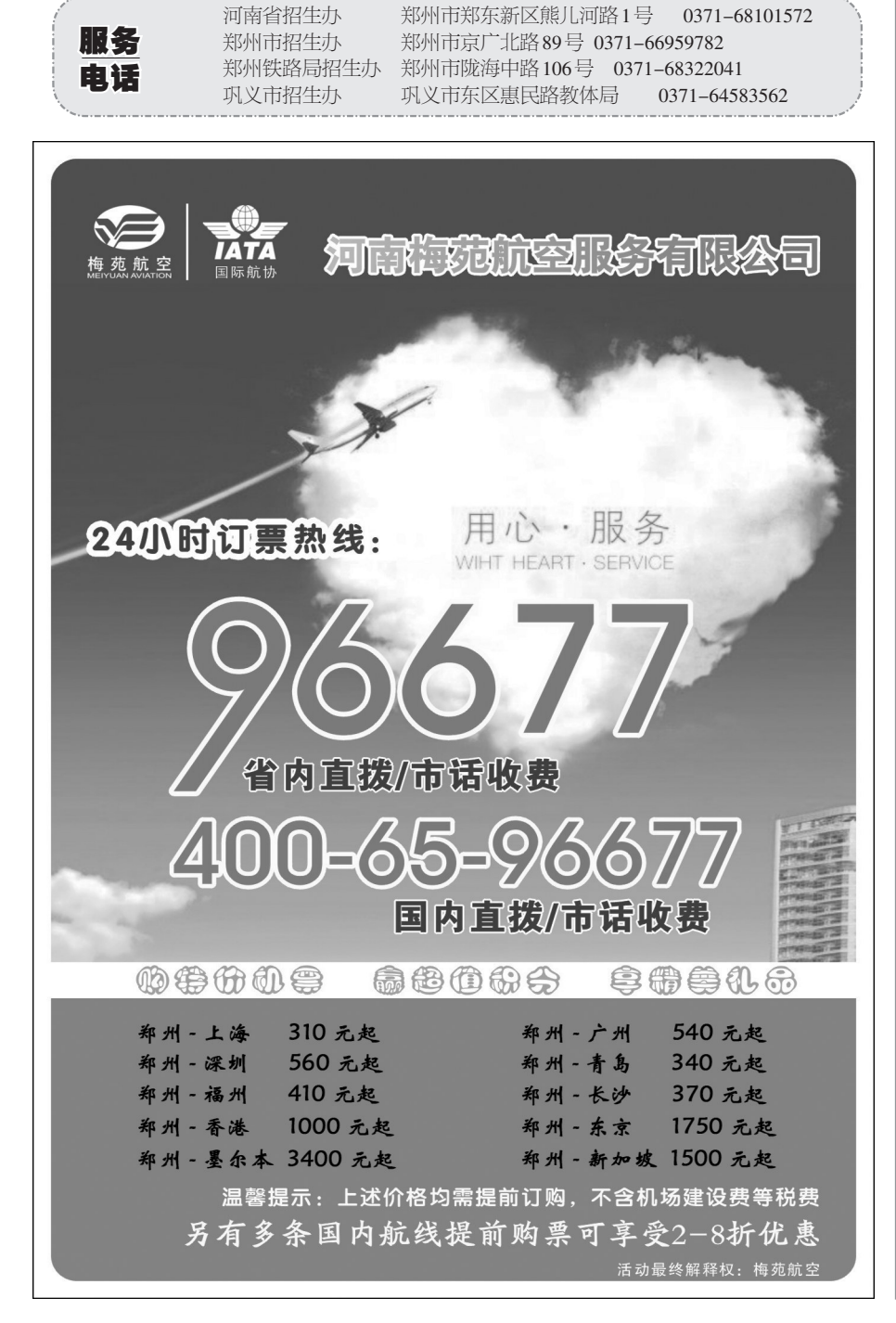